PCS 3115 (PCS2215)

Sistemas Digitais I

# **Módulo 05 – Álgebra Booleana**

#### *Prof. Dr. Edison Spina*

*Sobre o material do Prof. Dr. Marcos A. Simplicio Jr.*

## *versão: 5 (Mar/2018)* <sup>1</sup>

#### Conteúdo

- Conceitos básicos
- Teoremas de 1 variável
- Teoremas de 2 variáveis
- Teoremas de n variáveis
- Referência: Cap. 4.1 do início até 4.1.4 (inclusive) do livro-texto.

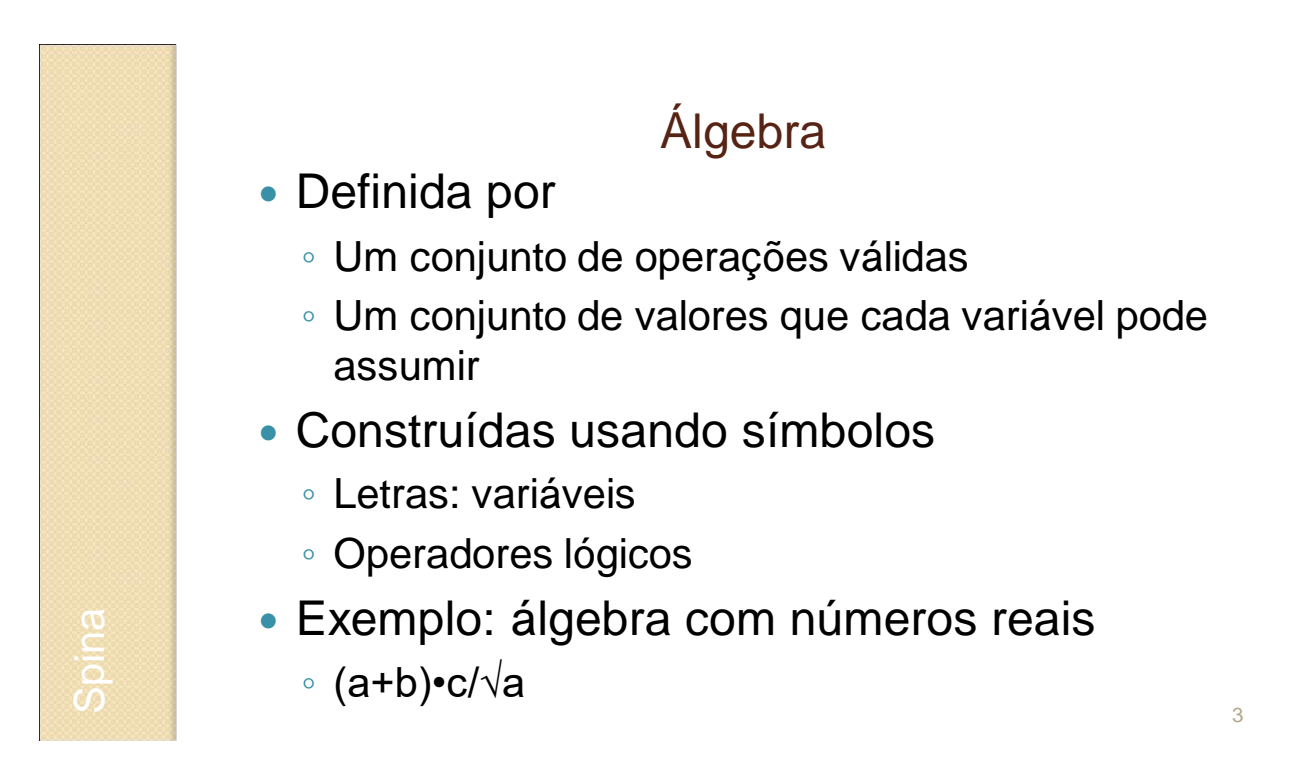

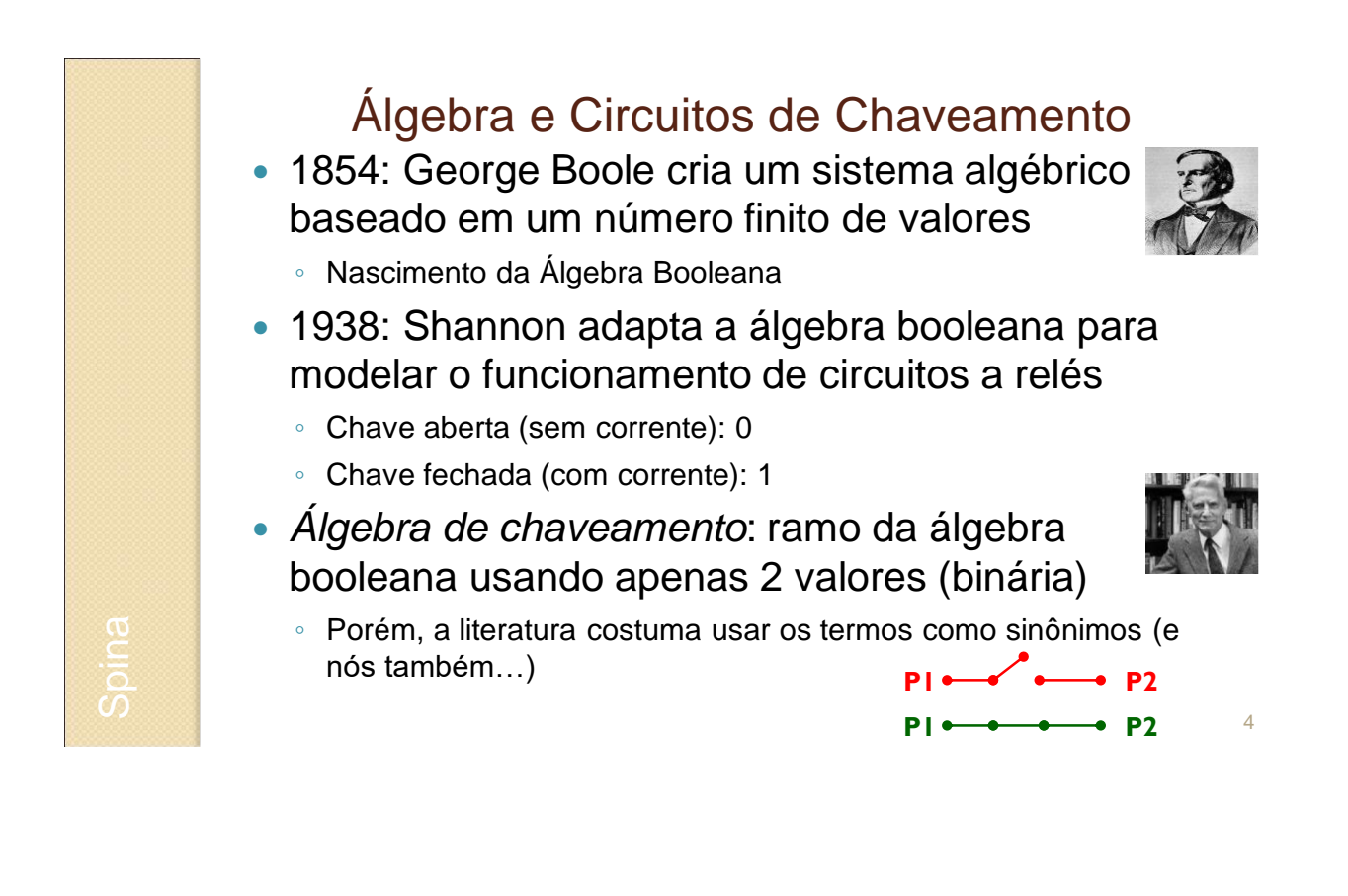

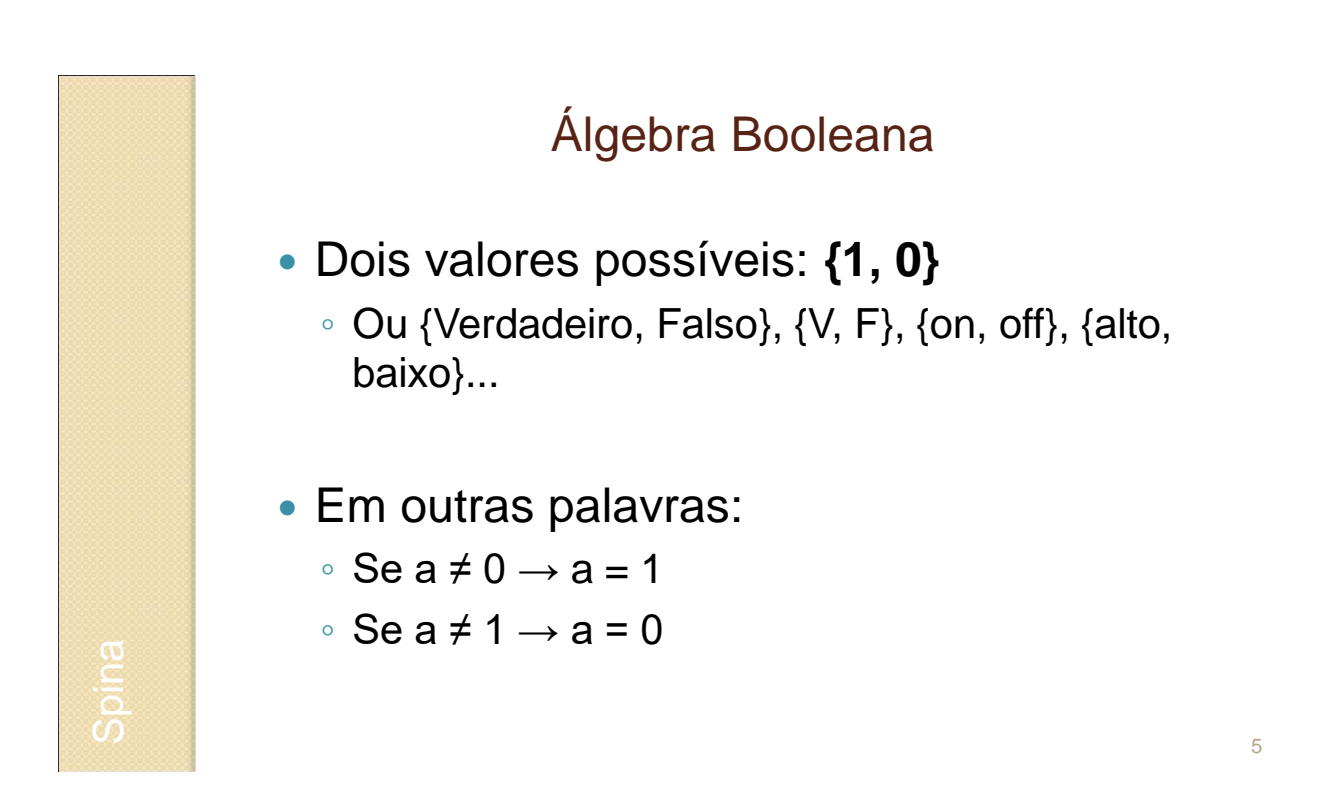

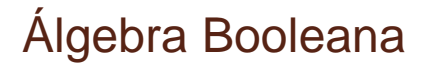

 Relação entre Álgebra Booleana e Eletrônica **Digital** 

 $\degree$  Obs.: notação positiva (V = 1, F = 0)

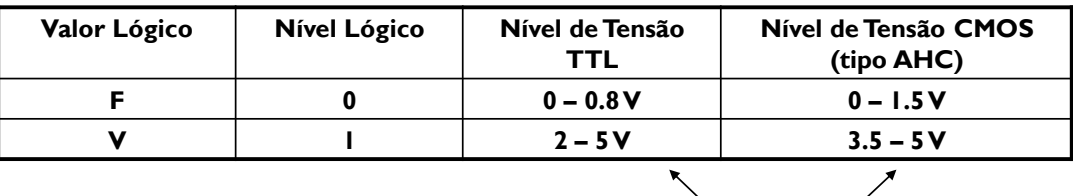

Tensões reconhecidas por *portas lógicas* (obs.: CMOS AHC compatível com TTL)

6

Spina

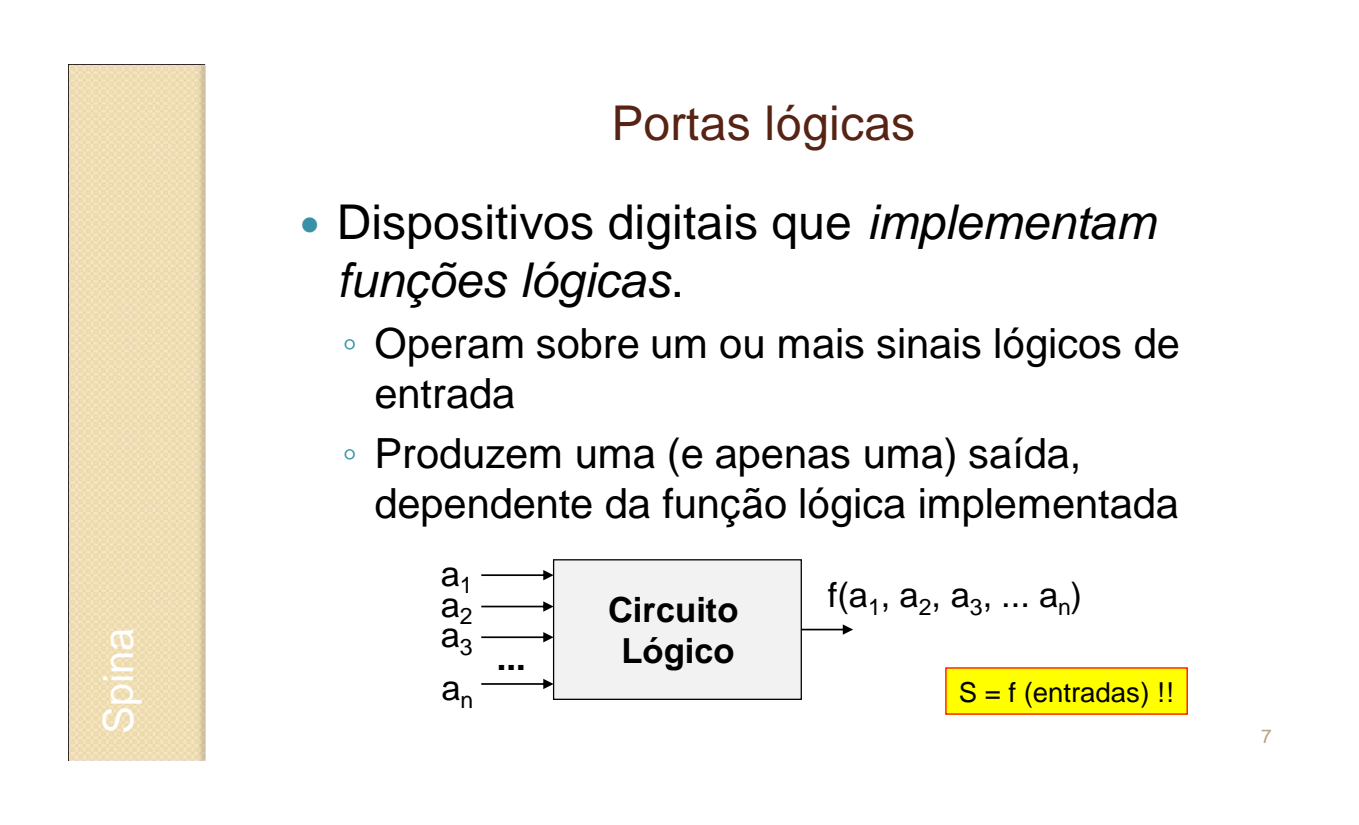

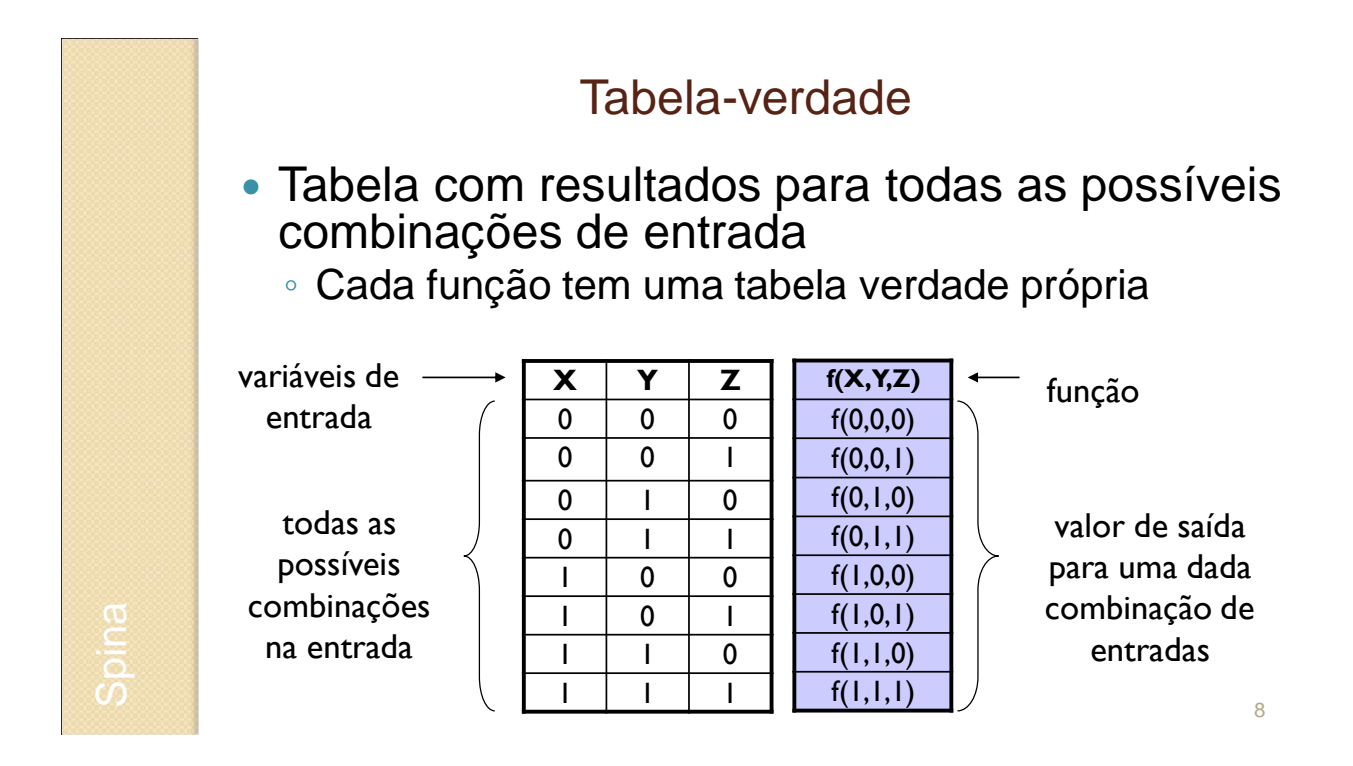

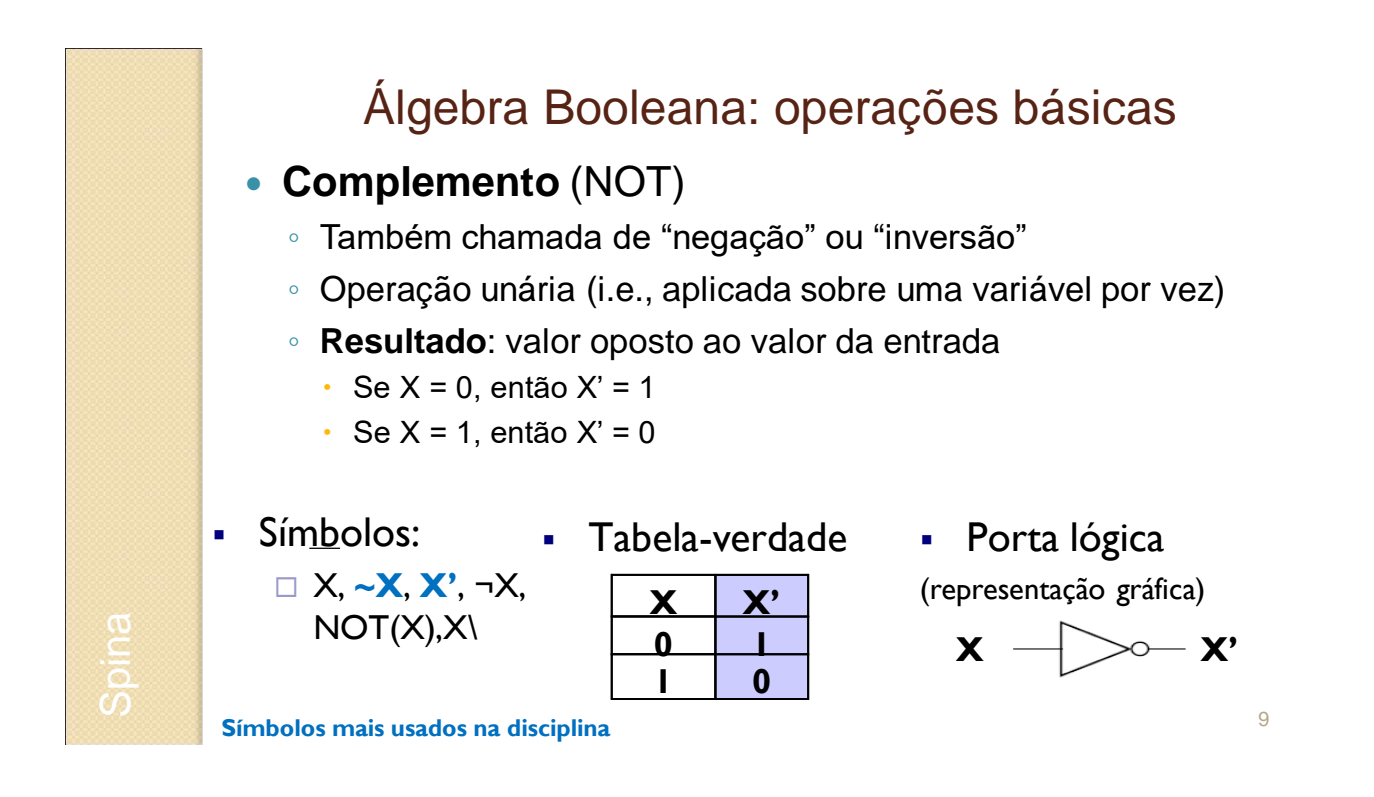

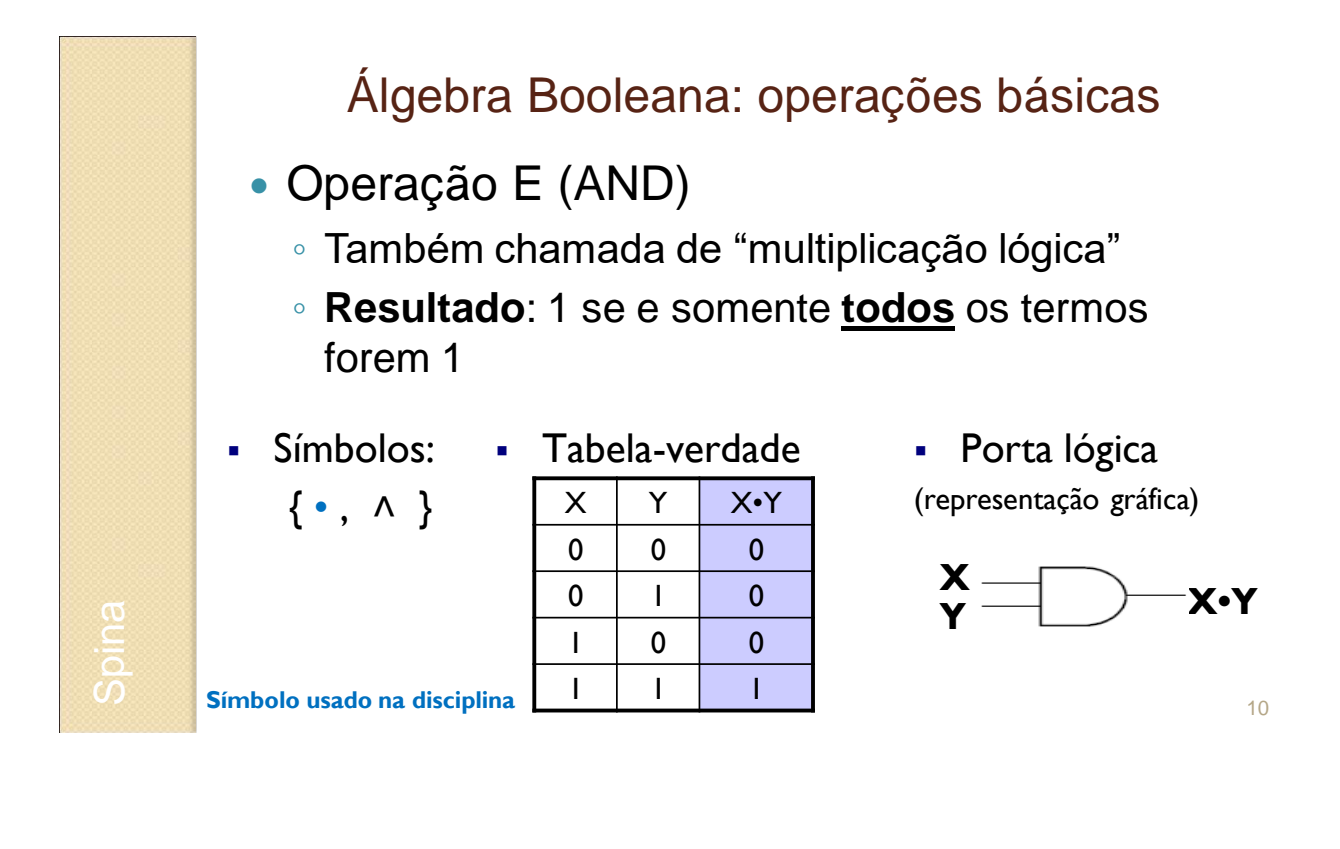

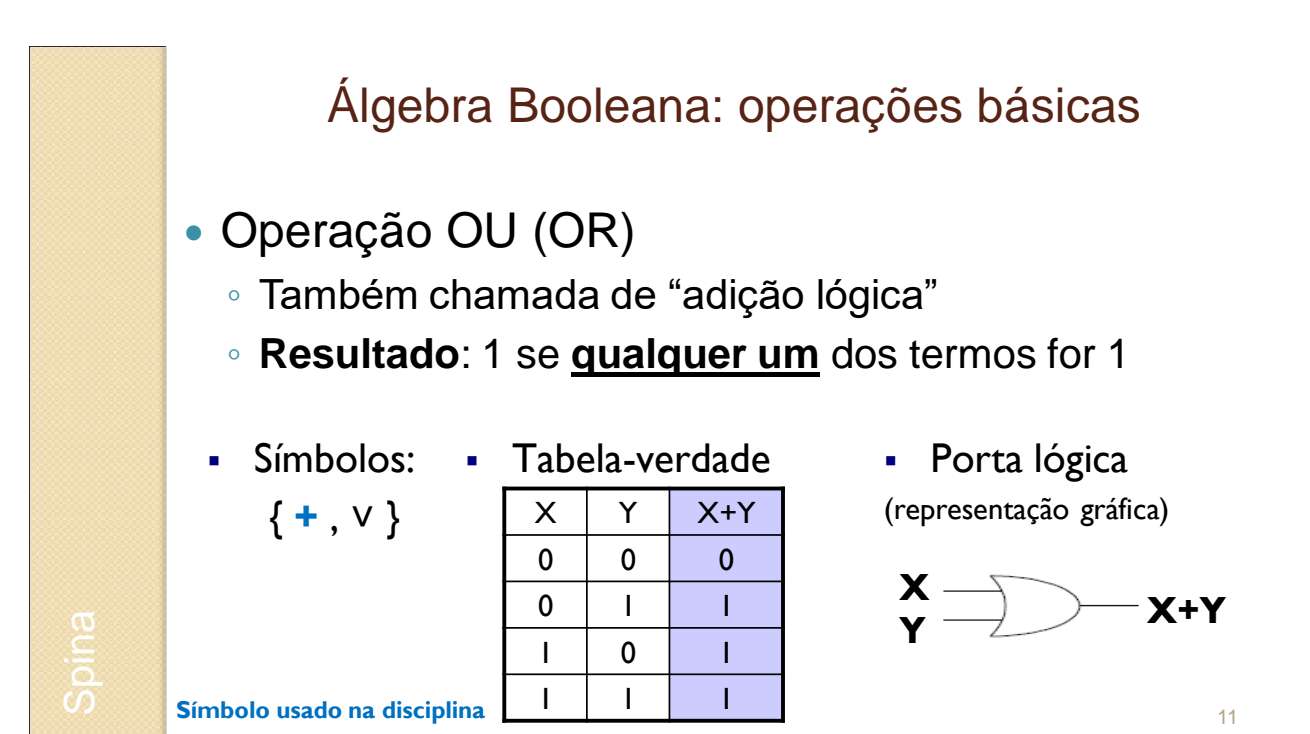

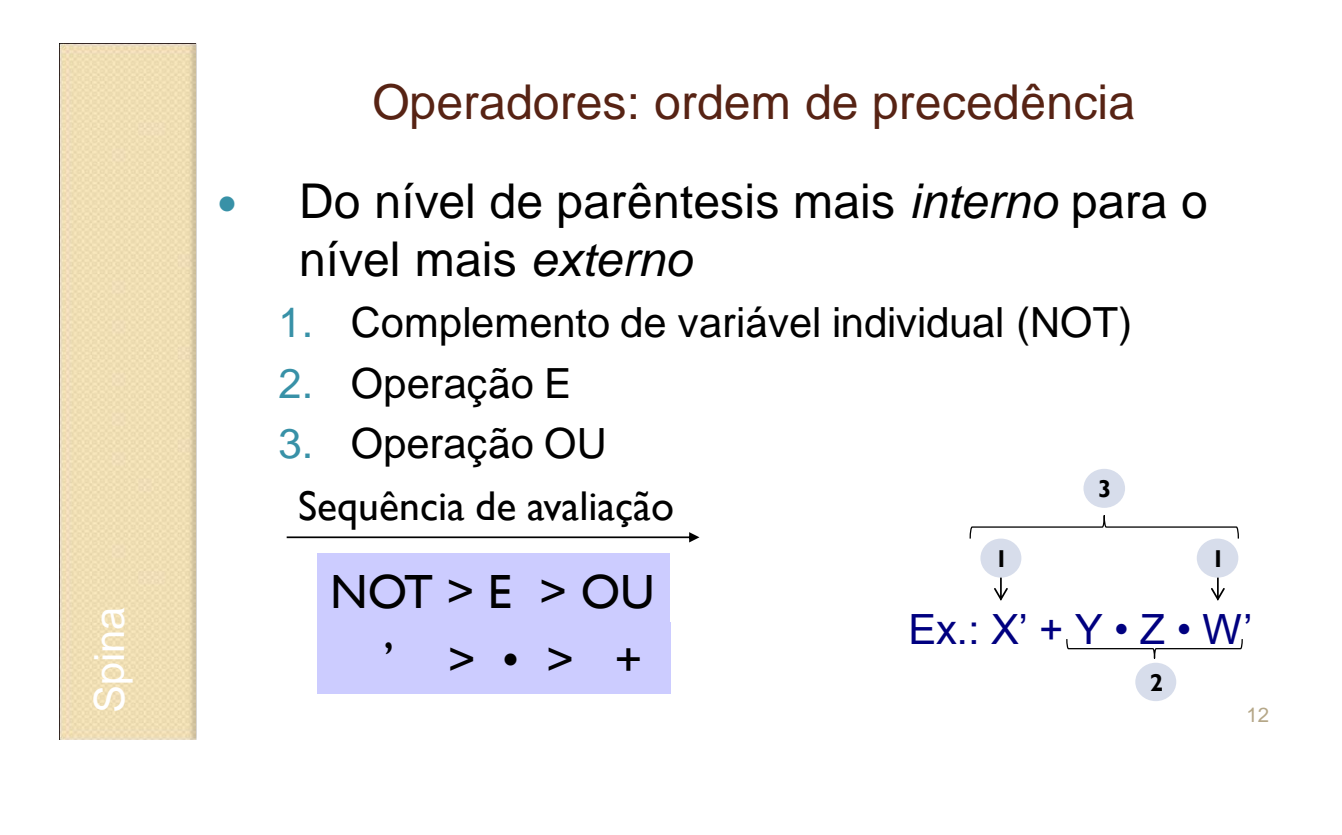

## Teoremas de 1 variável

- (T1)  $X+0=X$  (T1')  $X\cdot 1=X$   $\rightarrow$  identidade
- $(T2)$  X+1=1 (T2') X $\cdot$ 0=0  $\rightarrow$  elemento nulo
- (T3)  $X+X=X$  (T3') $X\cdot X=X \rightarrow$  idempotência
- $(T4)$   $(X')' = X$   $\rightarrow$  involução
- (T5)  $X+X'=1$  (T5')  $X\cdot X'=0$   $\rightarrow$  complemento
- → Podem ser provados por indução perfeita: listando todas as variáveis
	- Ou seja: basta verificar as tabelas-verdade

#### Teoremas de 2 ou 3 variáveis

Comutativa: (T6) X+Y=Y+X (T6') X•Y=Y•X Associativa: (T7) (X+Y)+Z=X+(Y+Z) (T7') (X•Y)•Z=X•(Y•Z) Distributiva: (T8) X•(Y+Z)=X•Y+X•Z (T8') X+Y•Z=(X+Y)•(X+Z) Cobertura:  $(T9) X+X+Y=X$   $(T9') X+(X+Y)=X$ Combinação: (T10) X•Y+X•Y'=X (T10') (X+Y)•(X+Y')=X Consenso:  $(T11) \times Y+X'-Z+Y-Z = X+Y+X'-Z$  e  $(T11') (X+Y) \cdot (X'+Z) \cdot (Y+Z) = (X+Y) \cdot (X'+Z)$ 

Prova T11: Se X = 1  $\rightarrow$  Y+Y•Z = Y = Y•X<br>Se X = 0  $\rightarrow$  Z+Y•Z = Z = Z•X  $X*Y+X*Z+Y*Z \rightarrow (X = 0 + X = 1) \rightarrow Y*X + Z*X'$ 

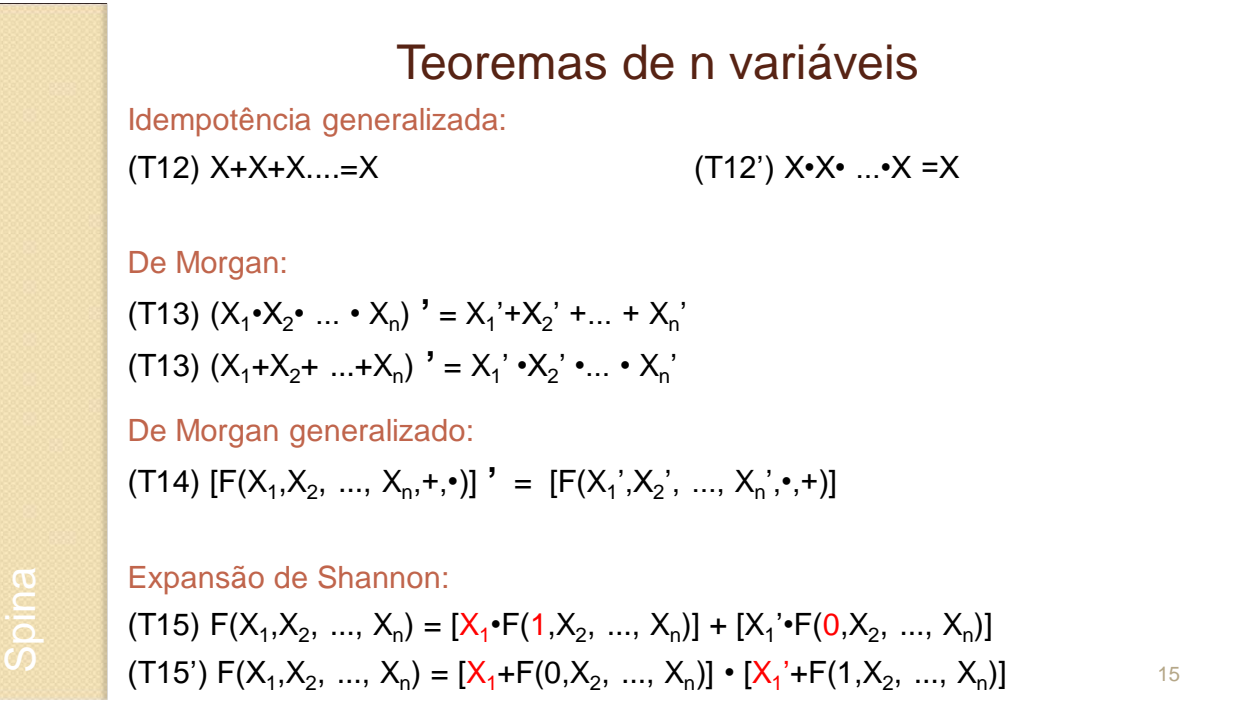

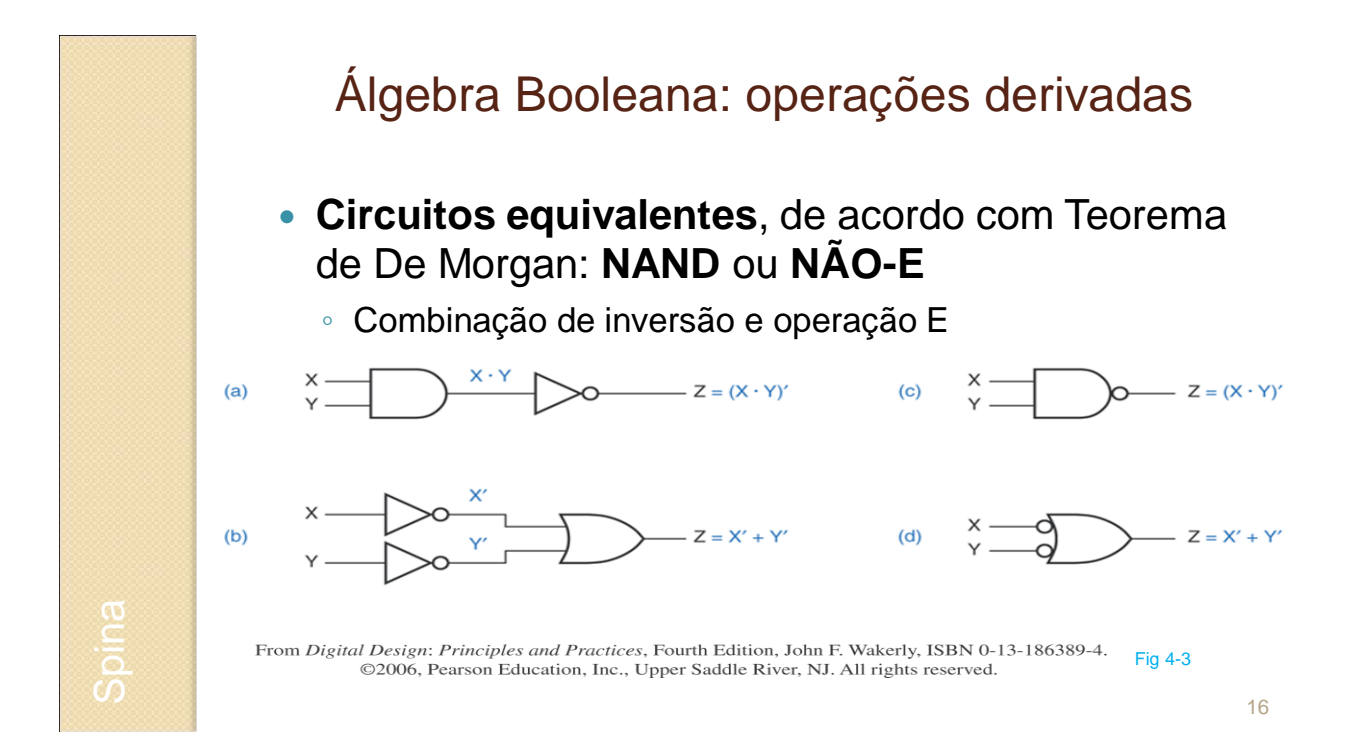

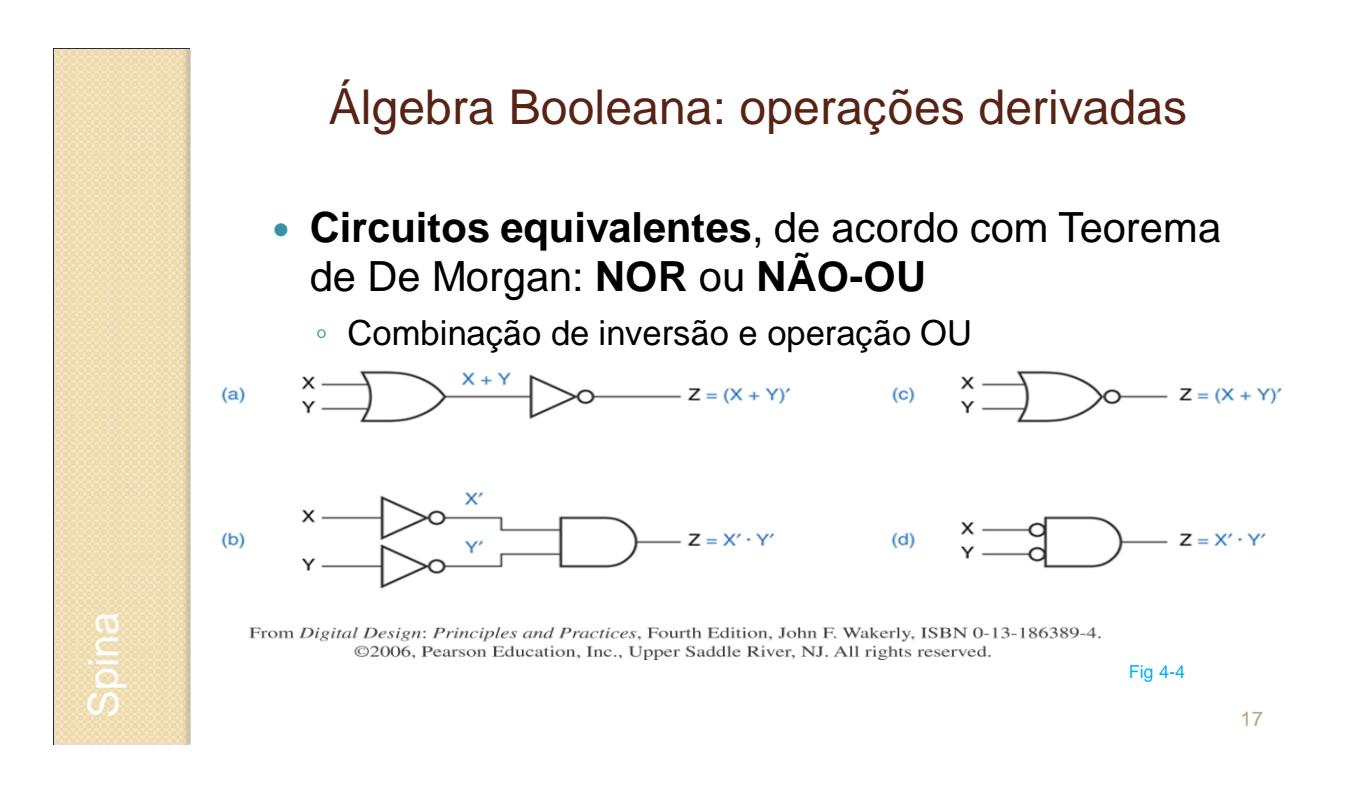

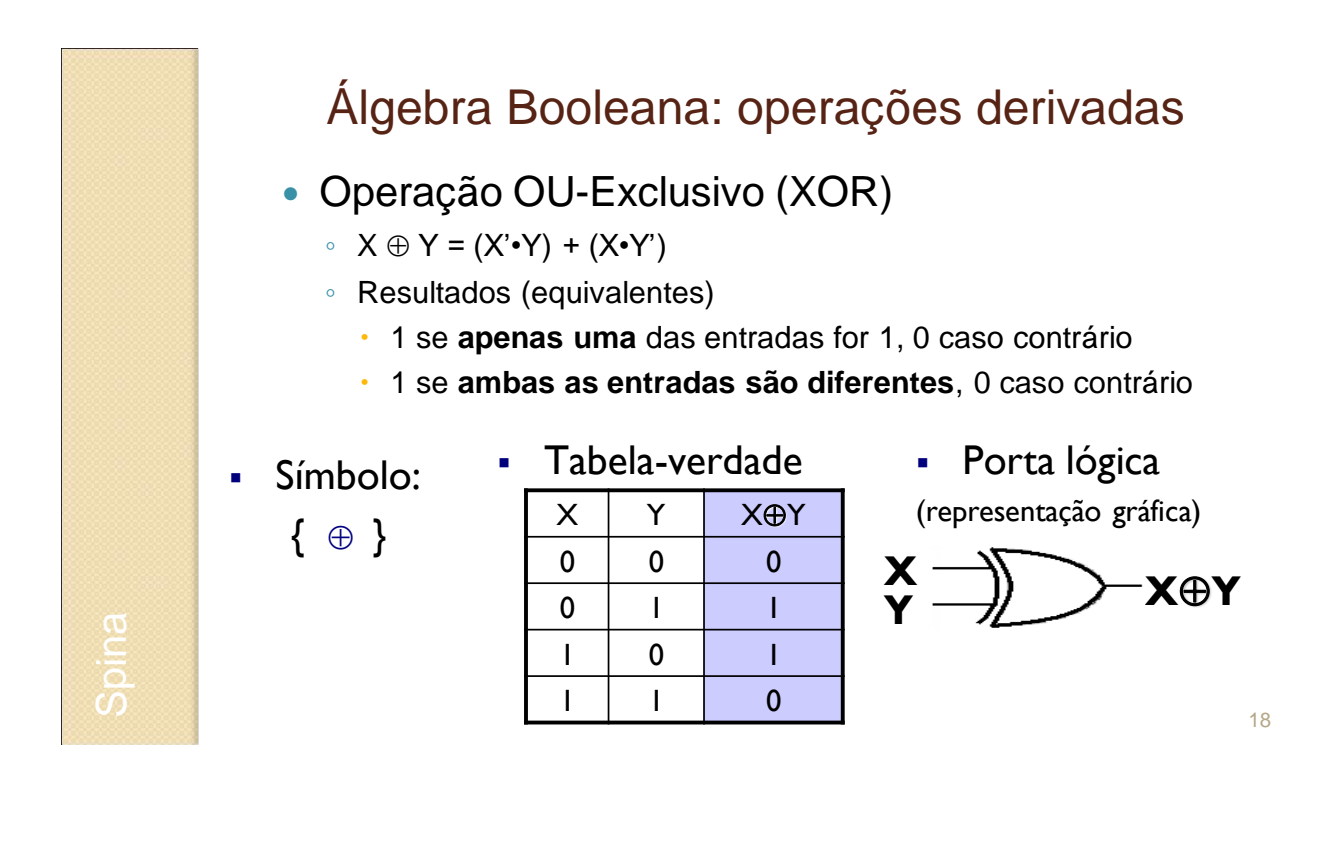

### Exercícios

- 1. Simplificar a expressão (x+y+z)•(x•y'+y•z+x•z')
- 2. Calcular (desenvolver)  $f = (x.y+y'•z+x•z')'$
- 3. Comprovar que  $[(x + x^2)y] = (x+y)]$  por Diagrama de Venn.
- 4. Usando os teoremas apresentados, demonstre que:
- **F = B'**•**C + A**•**C**•**D' + A'**•**C + E**•**B' + E**•**(A+C) (A'+D') = B'**•**(C+E) + (C+E**•**(A+C))** • **(A**•**D)'**

$$
\begin{array}{c}\n\text{Exercícios: } \text{Response} \\
1. \text{ Simplificar a expression } (x+y+z) \cdot (x \cdot y' + y \cdot z + x \cdot z') \\
(x+y+z) \cdot (x \cdot y + y \cdot z + x \cdot z') = \\
&= x \cdot x \cdot y' + x \cdot y \cdot z + x \cdot x \cdot z' + x \cdot y \cdot y' + y \cdot y \cdot z + x \cdot y \cdot z' + x \cdot y' \cdot z + y \cdot z \cdot z + x \cdot z \cdot z' = \\
&= x \cdot y' + x \cdot y \cdot z + x \cdot z' + x \cdot 0 + y \cdot z + x \cdot y \cdot z' + x \cdot y' \cdot z + y \cdot z + x \cdot 0 = \\
&= x \cdot (y' + y \cdot z) + x \cdot z' + x \cdot y \cdot z' + y \cdot z + x \cdot y' \cdot z + y \cdot z' = \\
&= x \cdot (y' + z) + x \cdot z' + x \cdot z' + y \cdot z + x \cdot y' + y \cdot z' = \\
&= x \cdot y' + x \cdot z + x \cdot z' + z \cdot (y + x) + y \cdot z = \\
&= x \cdot y' + x \cdot z + x \cdot z' + y \cdot z + x \cdot z + y \cdot z = x \cdot y' + x \cdot z + x \cdot z + x \cdot z' + y \cdot z + y \cdot z = \\
&= x \cdot y' + x \cdot (z + z') + y \cdot z = x \cdot y' + x \cdot 1 + y \cdot z = x \cdot y' + x + y \cdot z = \\
&= x + y \cdot z\n\end{array}
$$

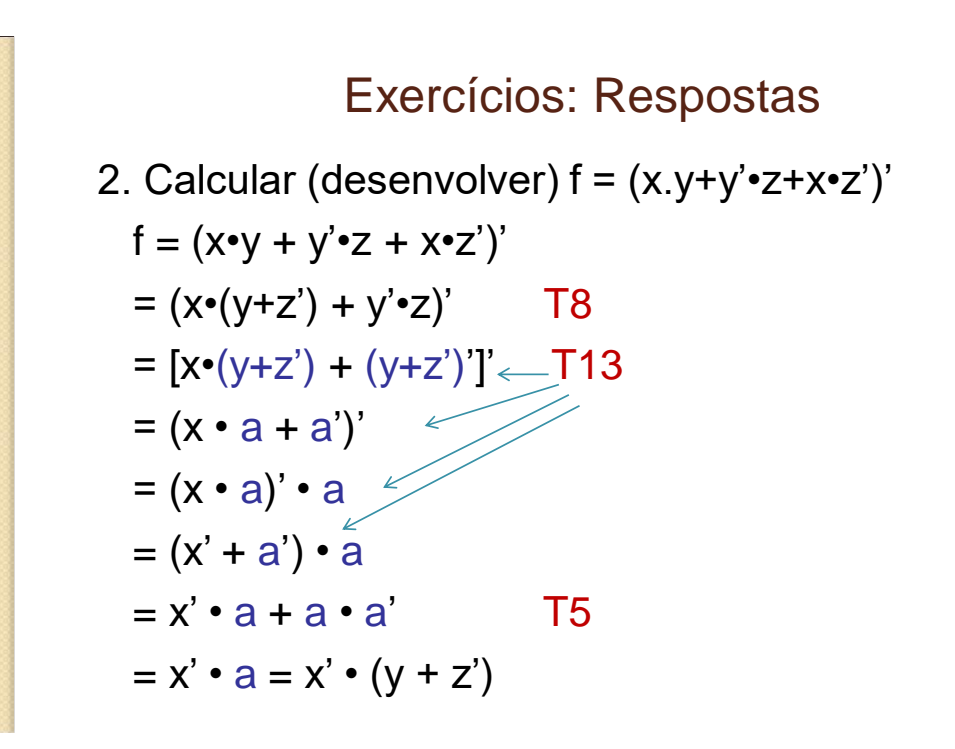

## Exercícios: Respostas

3. Comprovar que  $[(x + x^2)y] = (x+y)]$  por Diagrama de Venn.

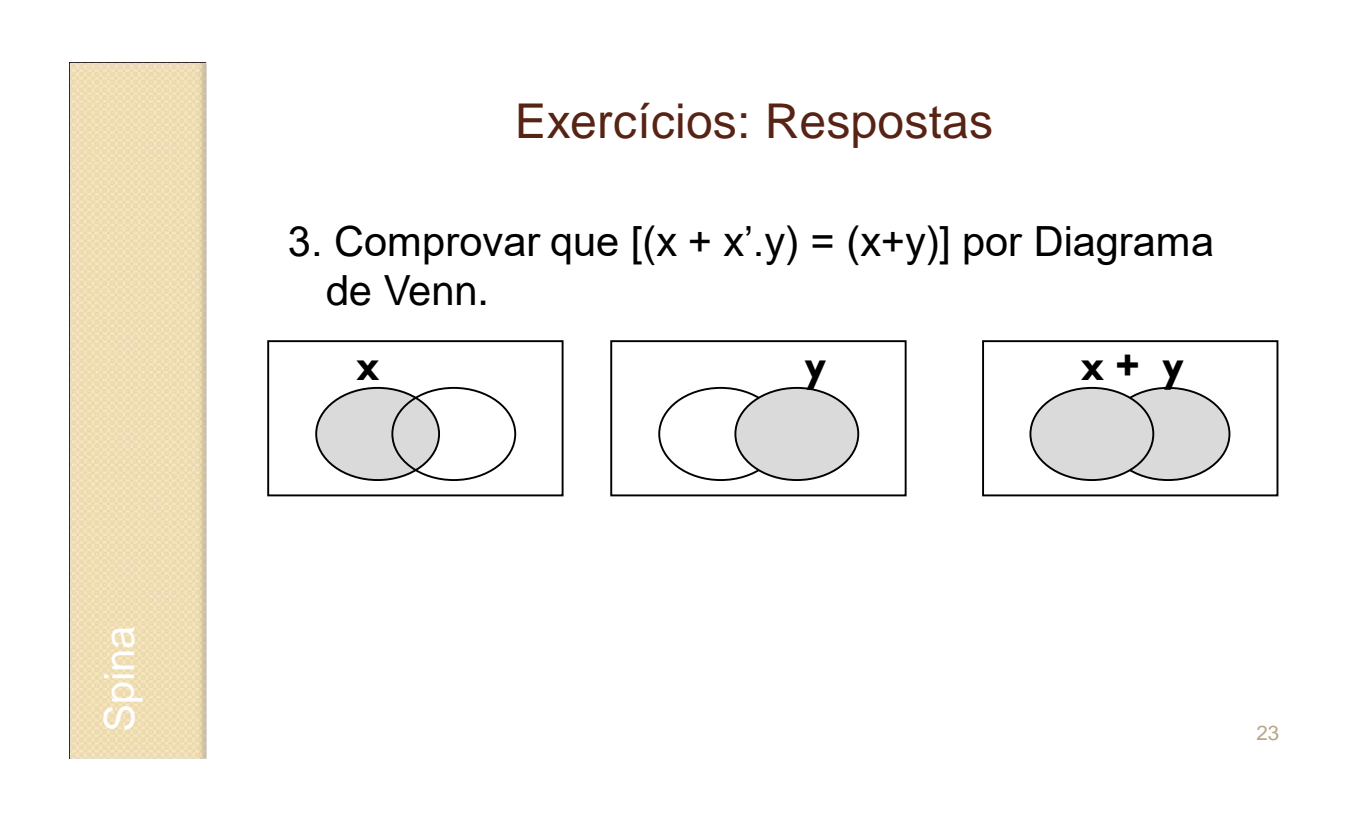

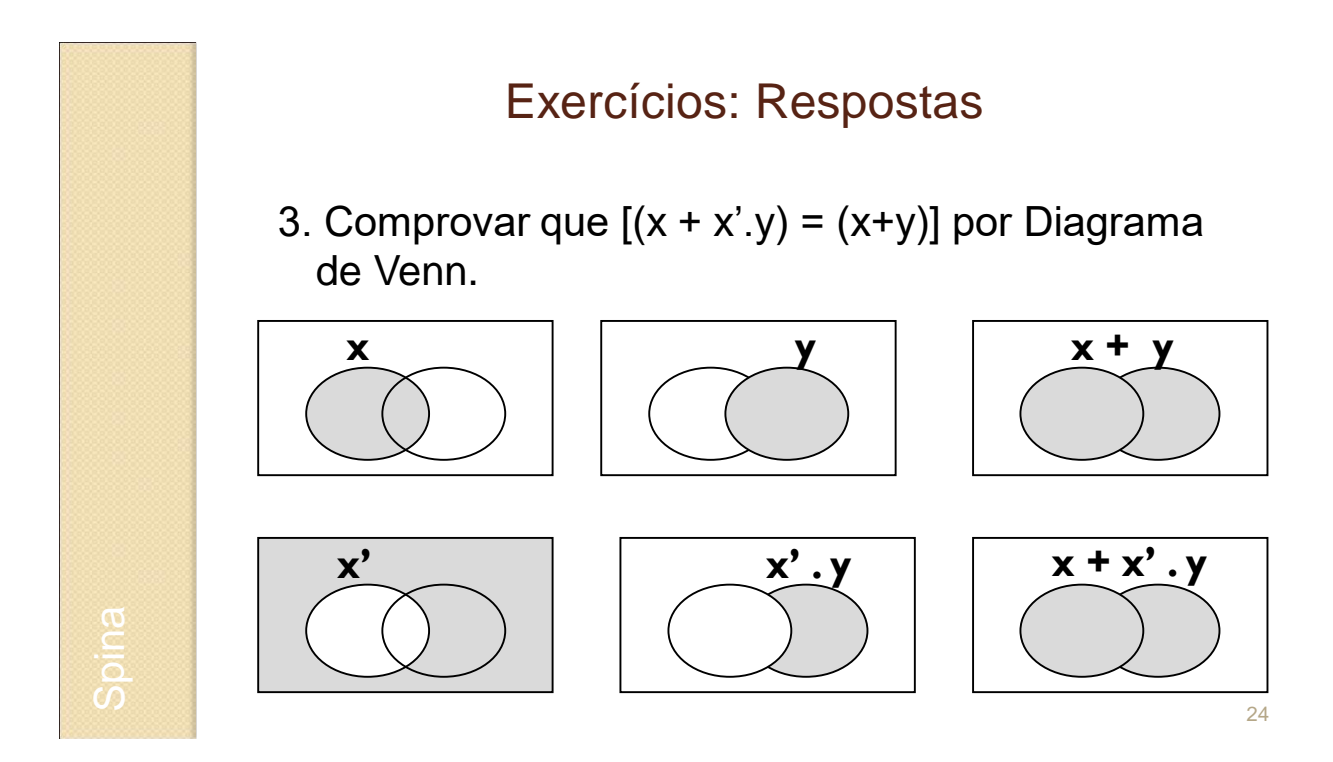

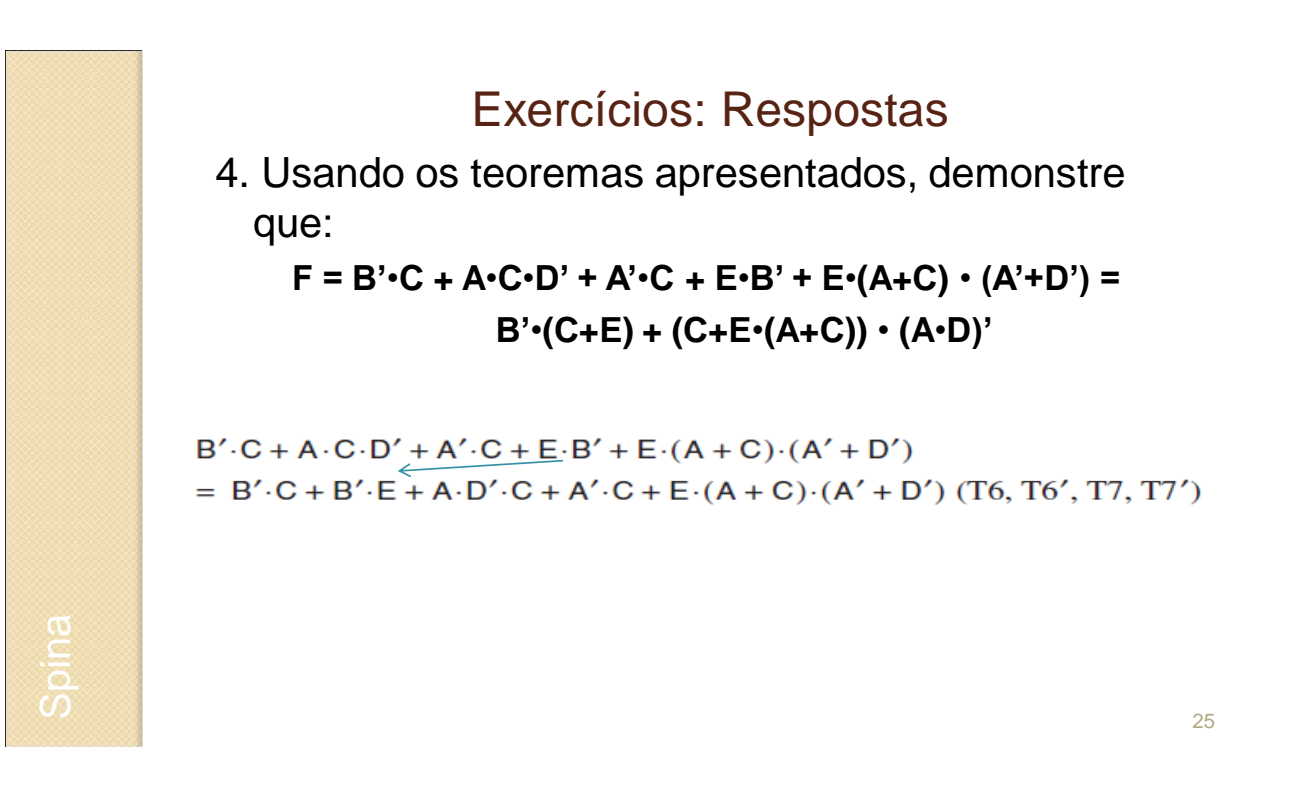

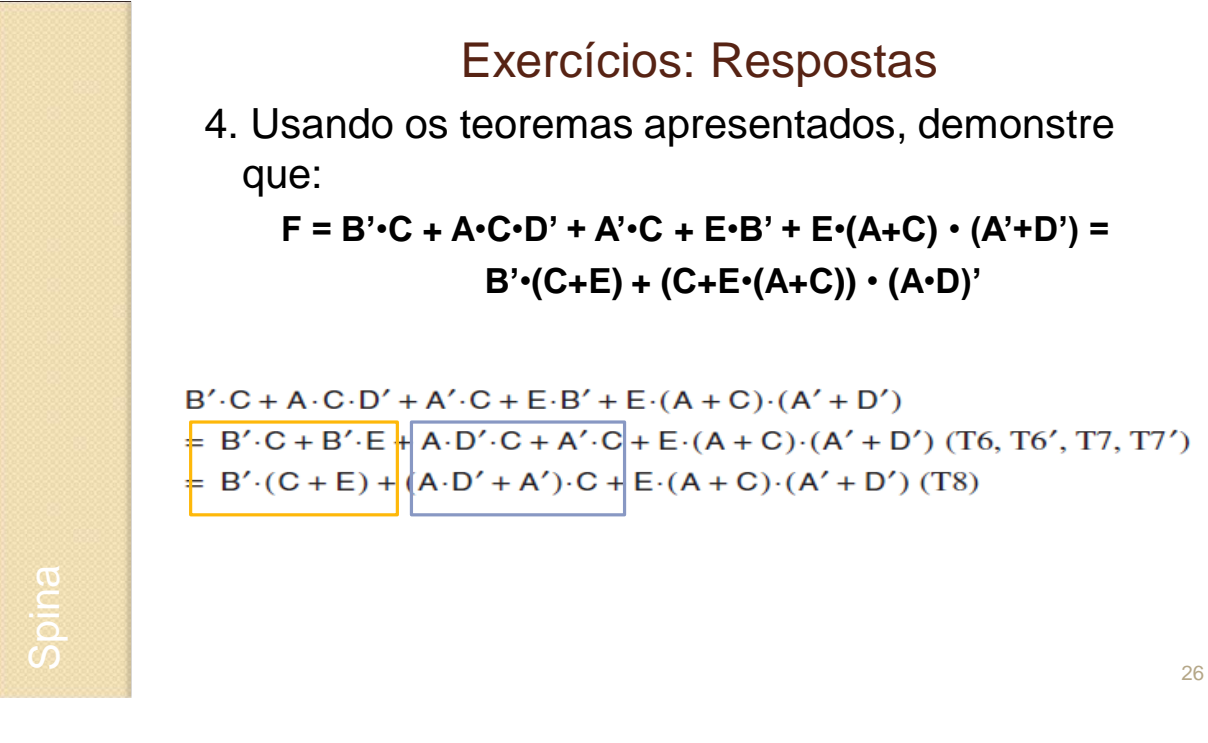

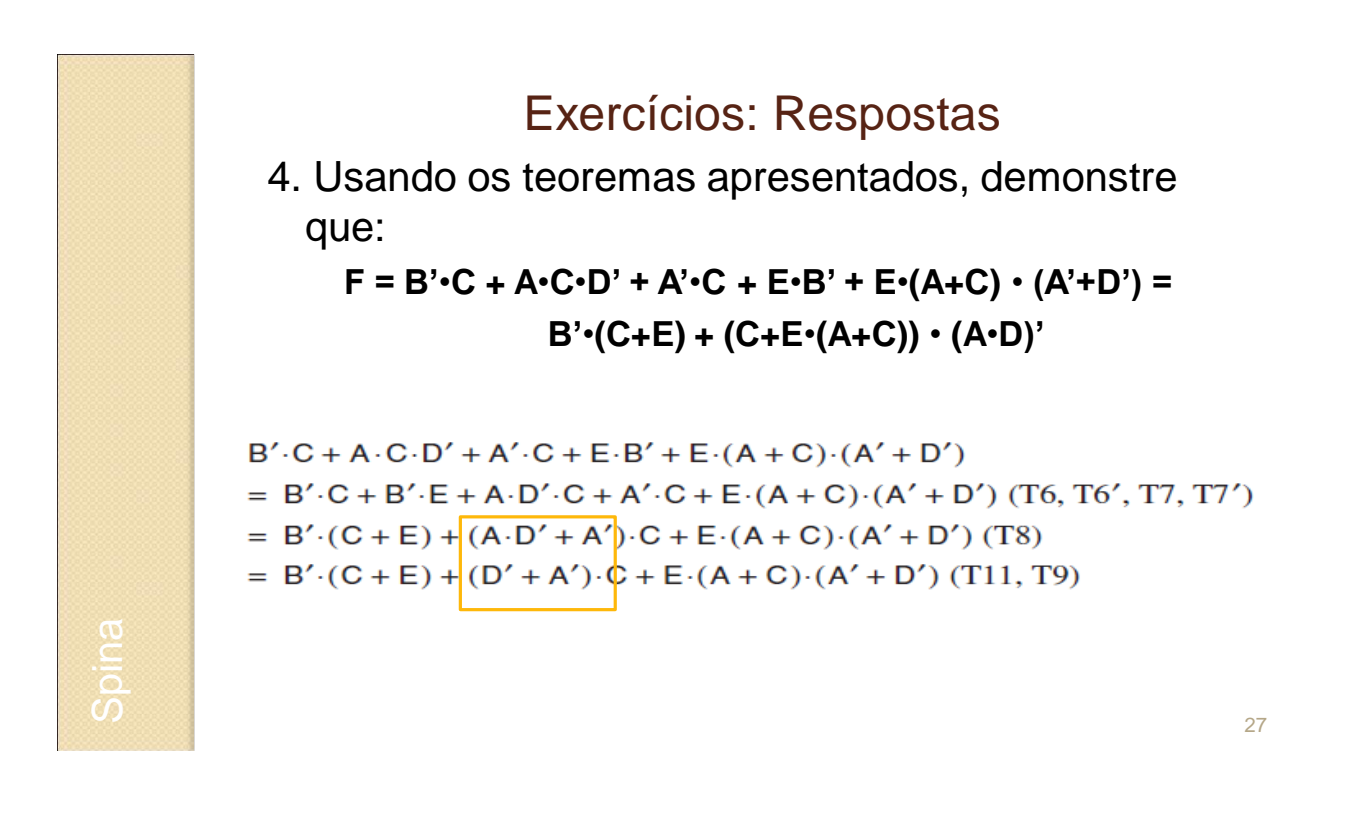

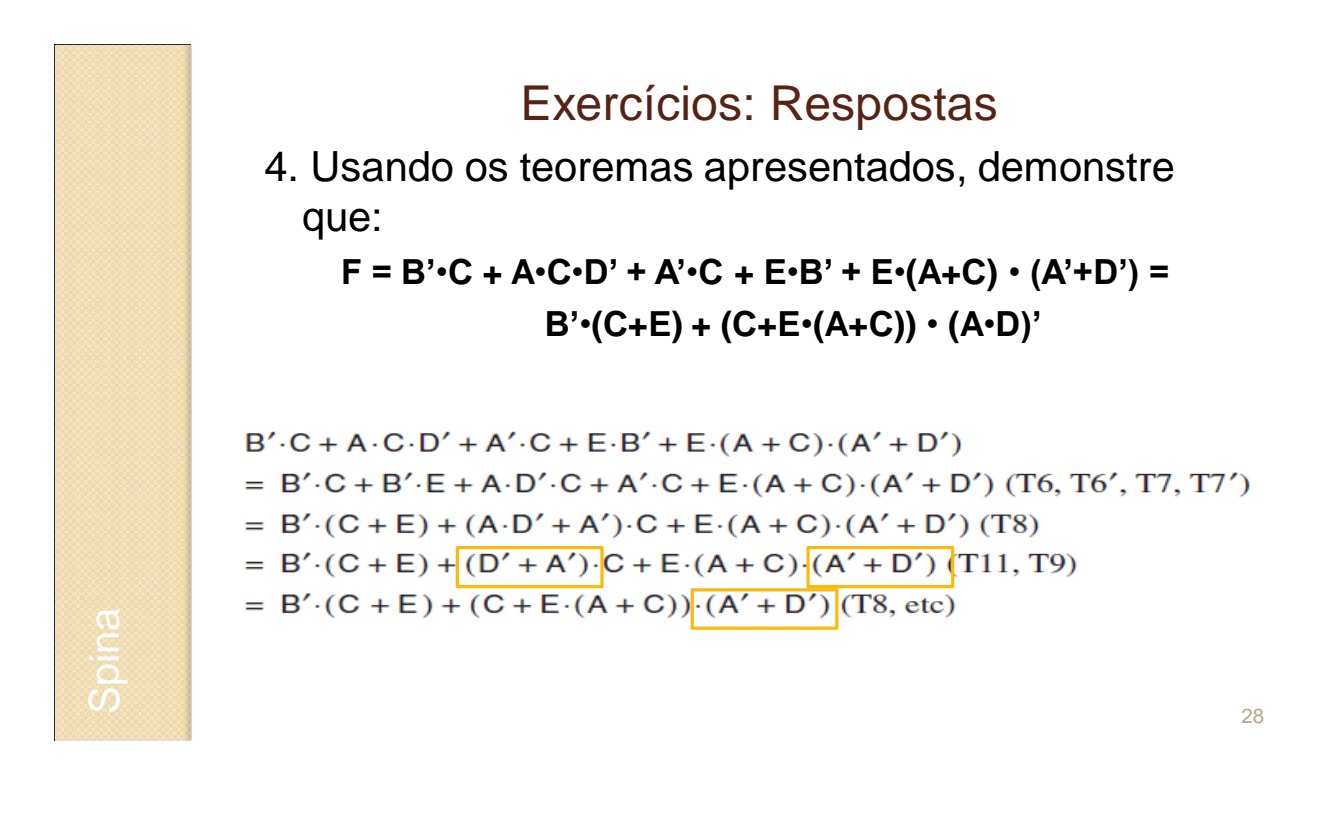

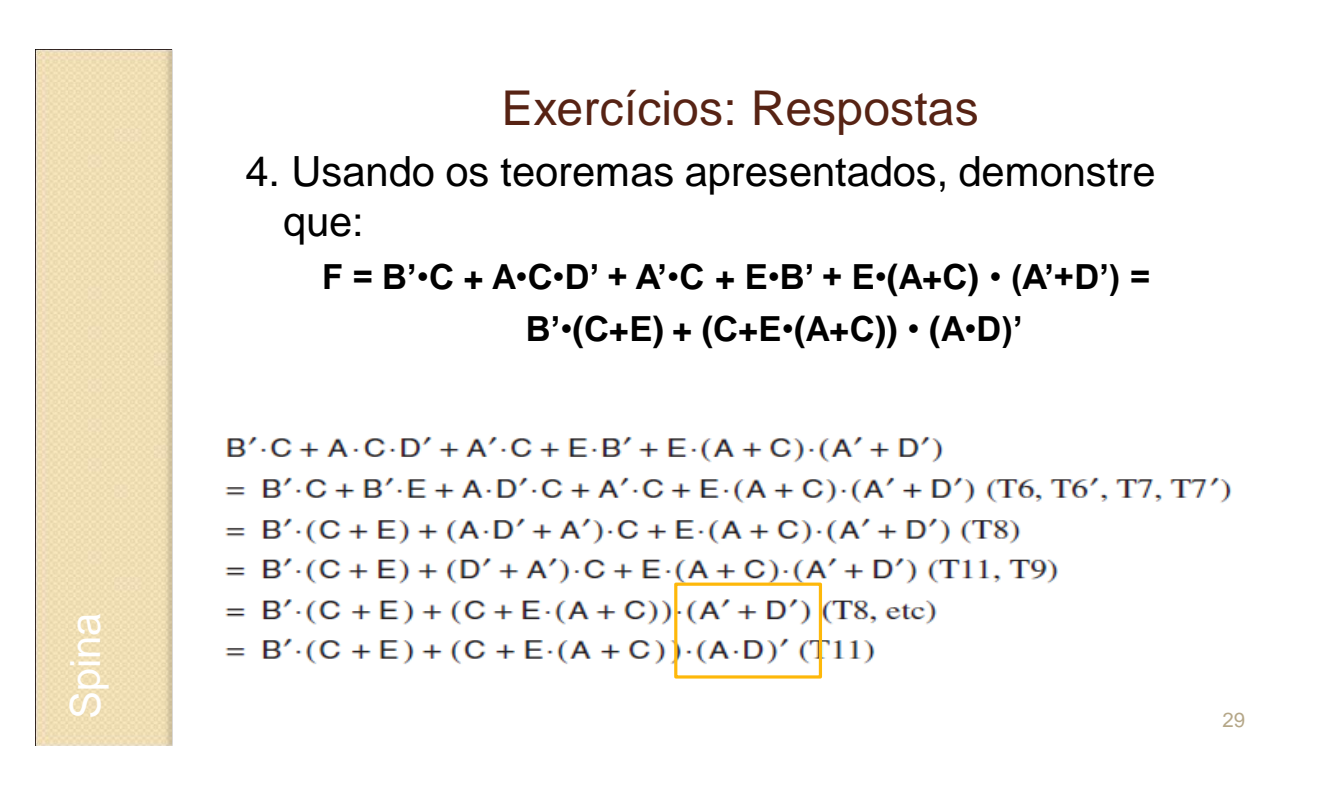

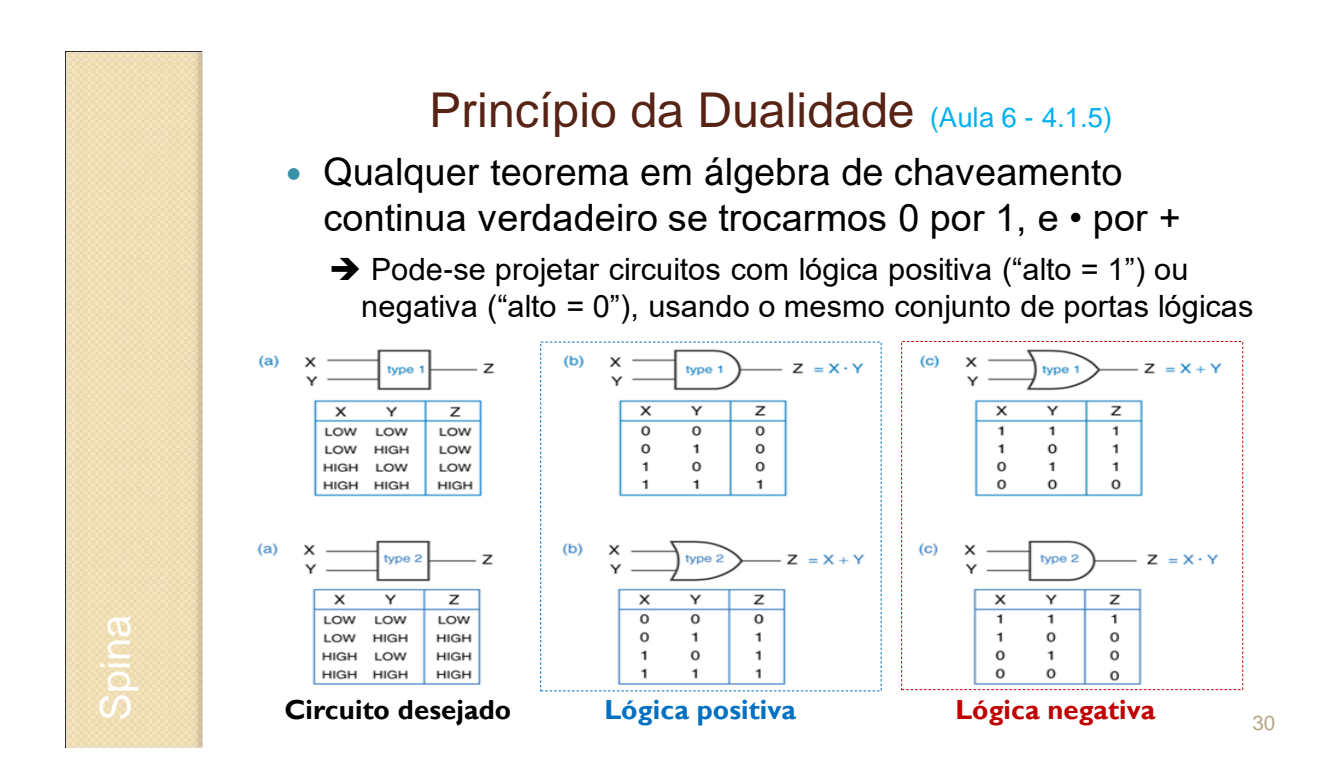

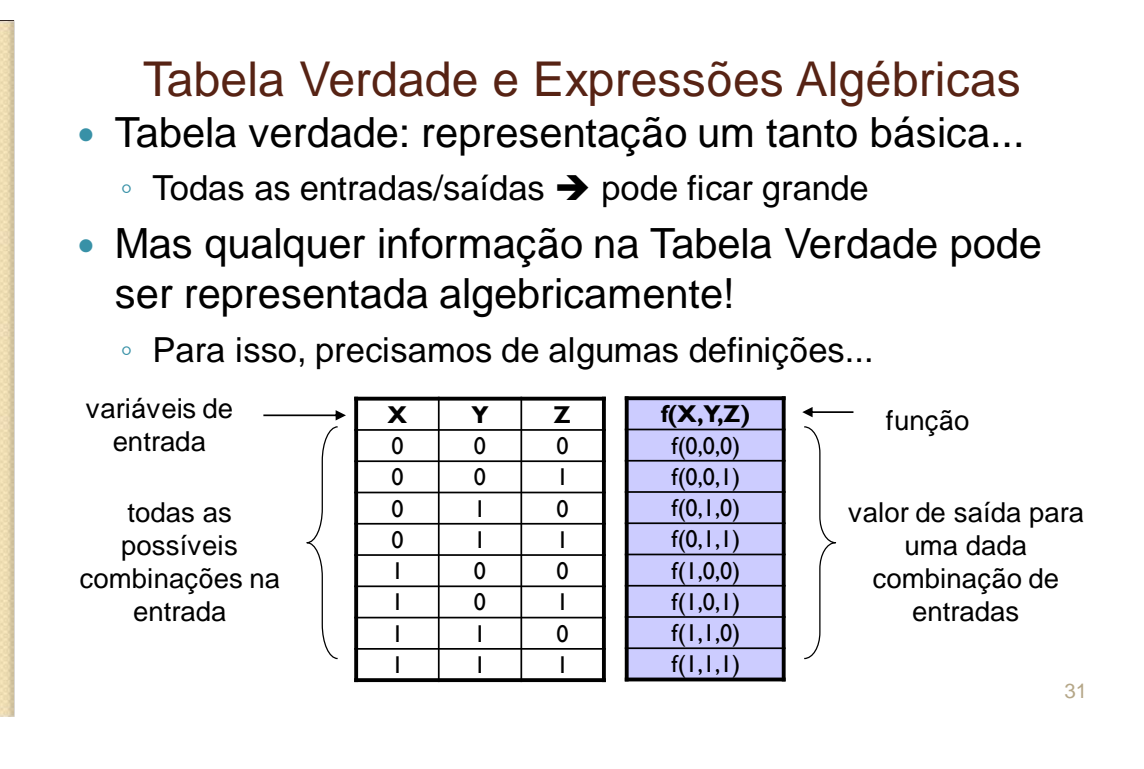

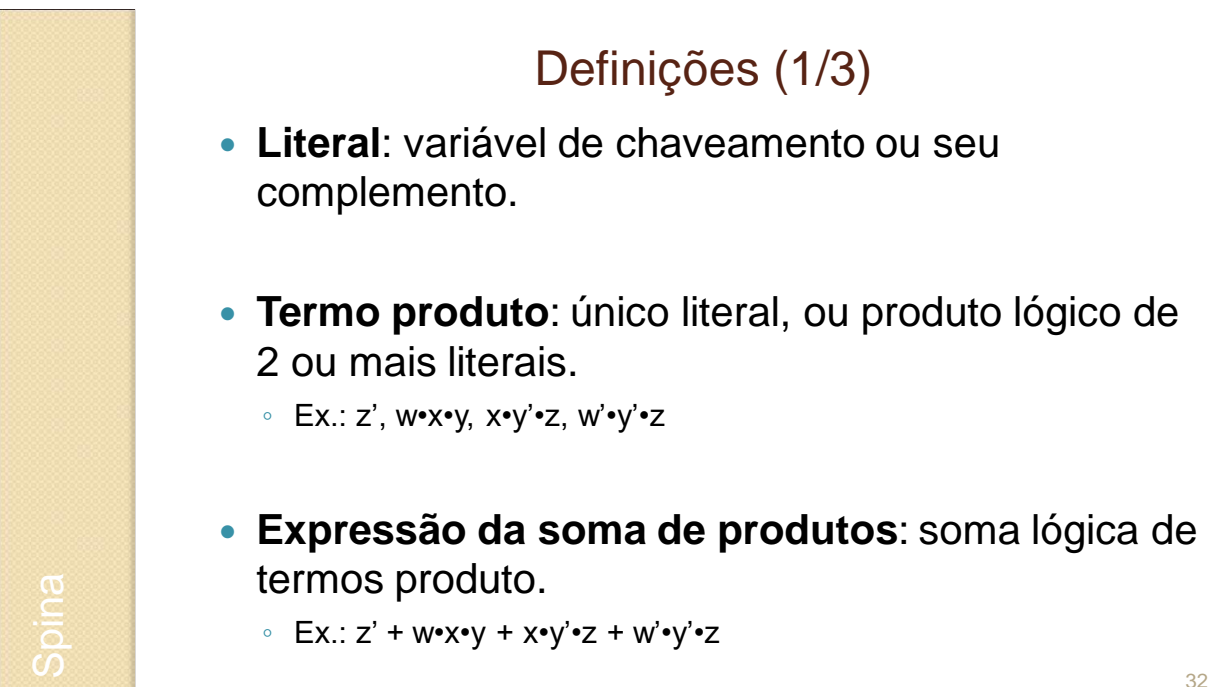

Spina

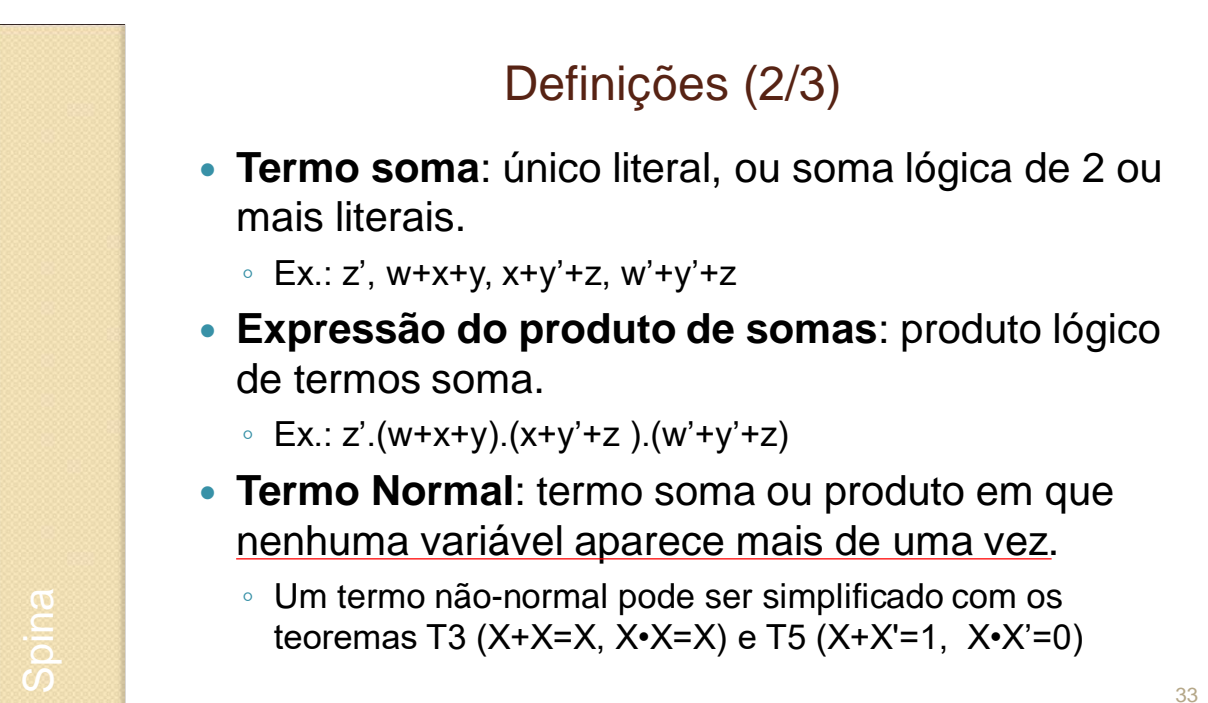

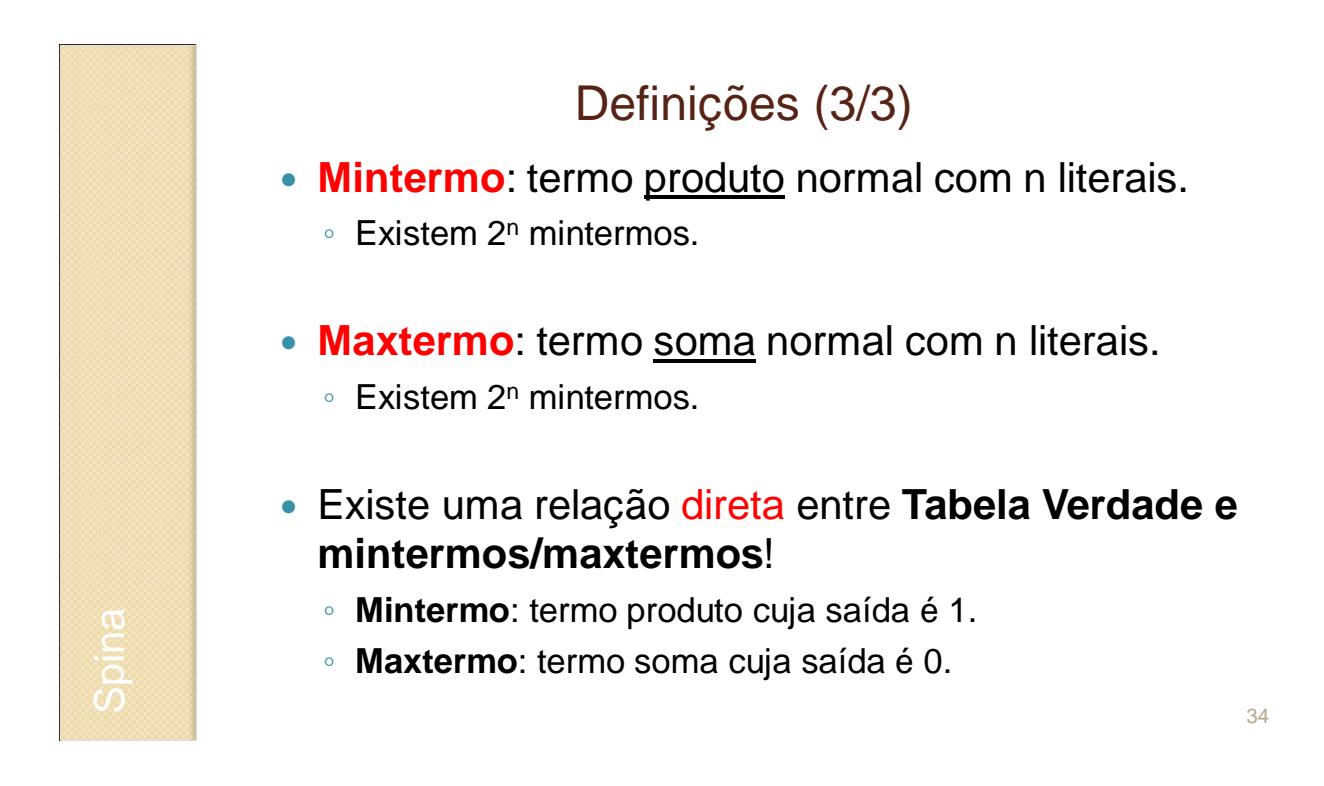

## Tabela verdade e (min/max)termos

## Exemplo para 3 entradas

- mintermos: produto (ANDs) deve dar 1
- maxtermo: soma (ORs) deve dar 0

Spina

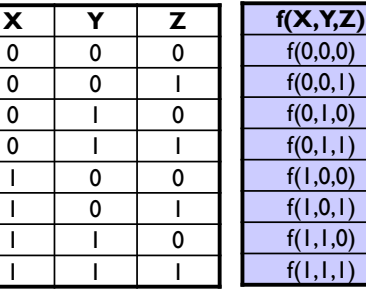

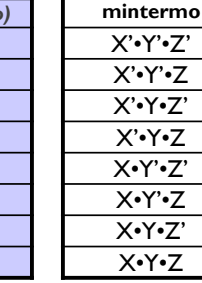

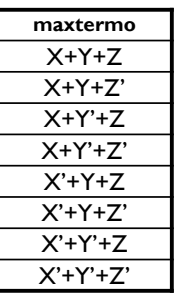

35

# Tabela verdade: Soma Canônica

 Ou primeira forma canônica: **soma dos mintermos** correspondentes às **saídas 1**

◦ No exemplo: X'•Y'•Z' + X'•Y•Z + X•Y'•Z' + X•Y•Z' + X•Y•Z

 $F = \sum_{X,Y,Z} (0,3,4,6,7)$ 

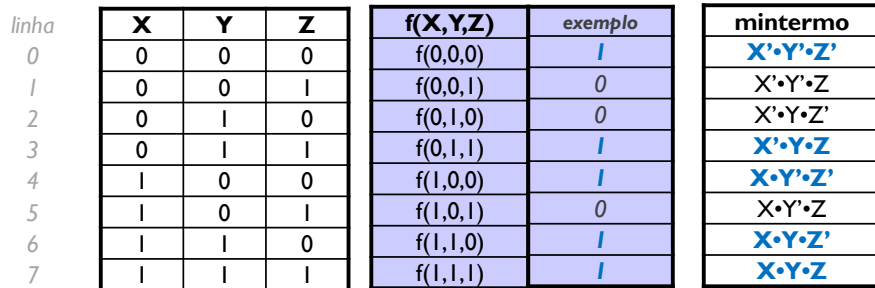

Spina

Tabela verdade: Produto Canônico

 Ou segunda forma canônica: **produto dos maxtermos** correspondentes às **saídas 0**

◦ No exemplo: (X+Y+Z') • (X+Y'+Z) • (X'+Y+Z'  $F = \prod_{x \text{ y }z}(1,2,5)$ 

*linha*

> *6 7*

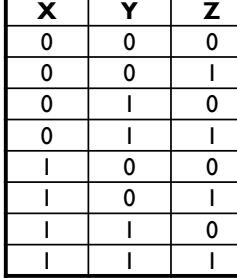

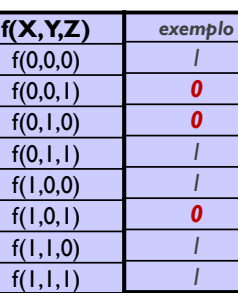

**maxtermo** X+Y+Z **X+Y+Z' X+Y'+Z**  $X+Y+Z'$ X'+Y+Z **X'+Y+Z'**  $X'+Y'+Z$ X'+Y'+Z'

**Spina** 

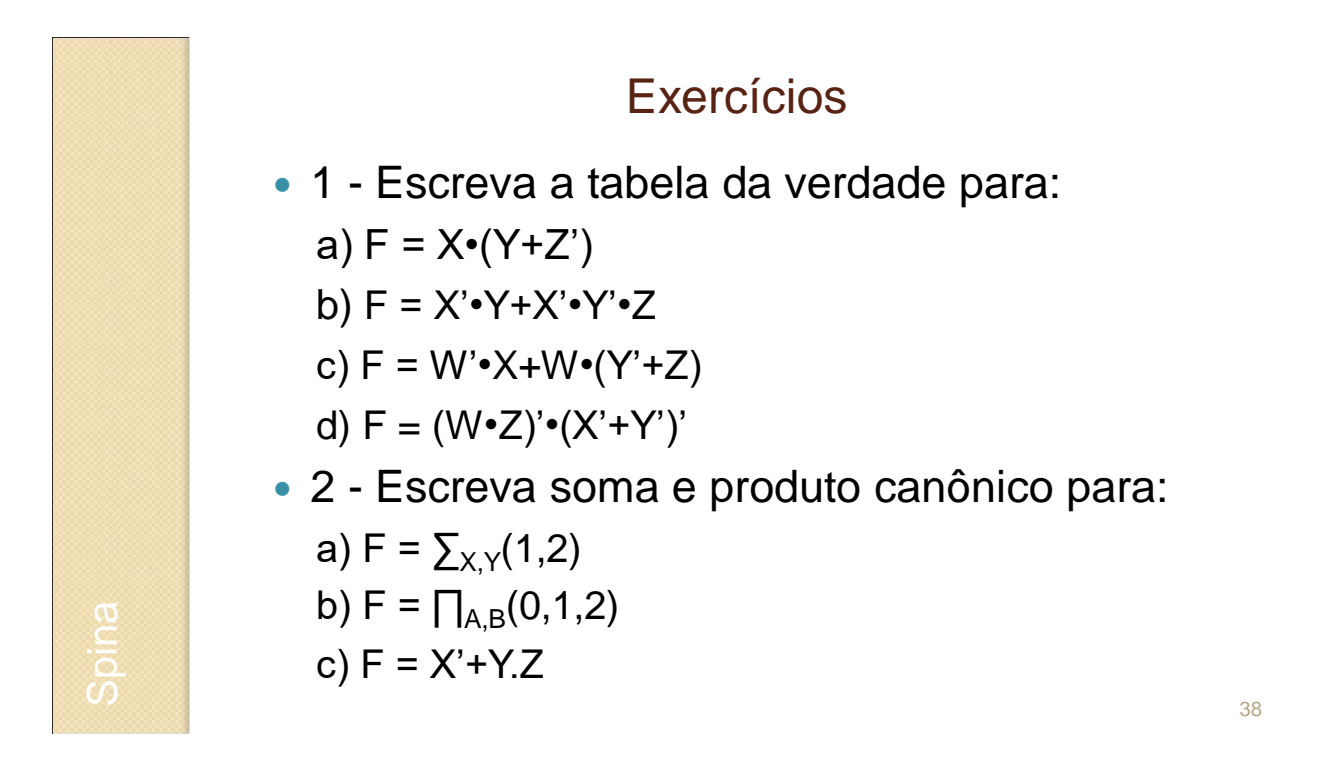

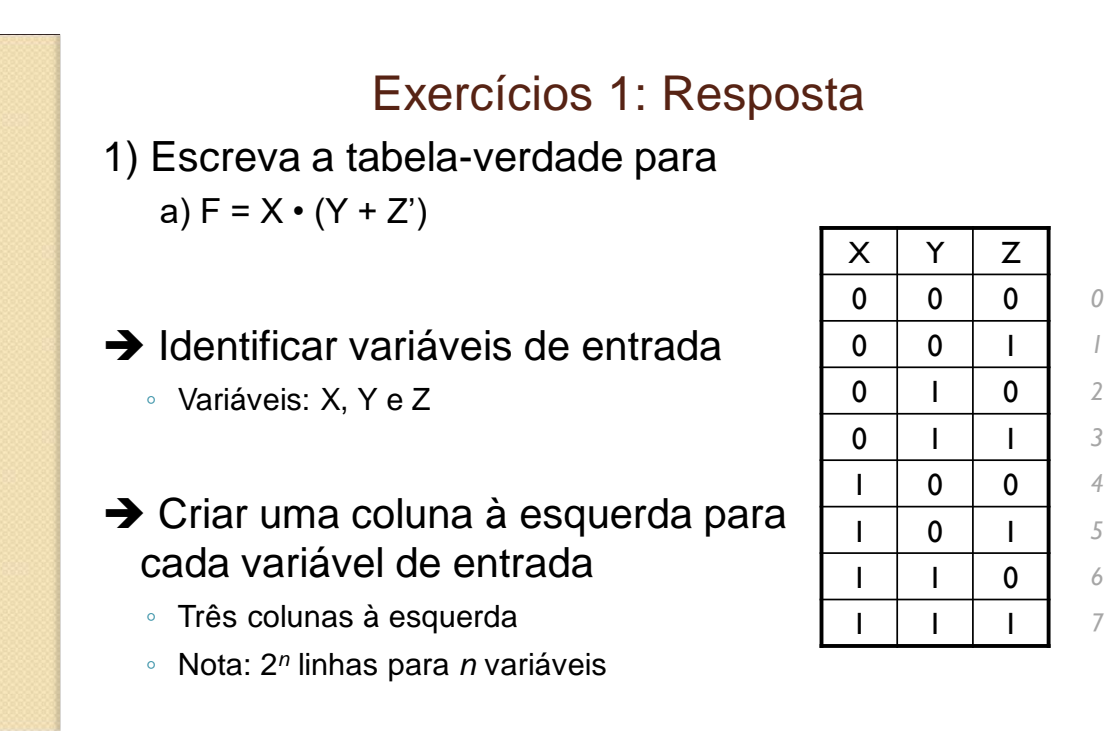

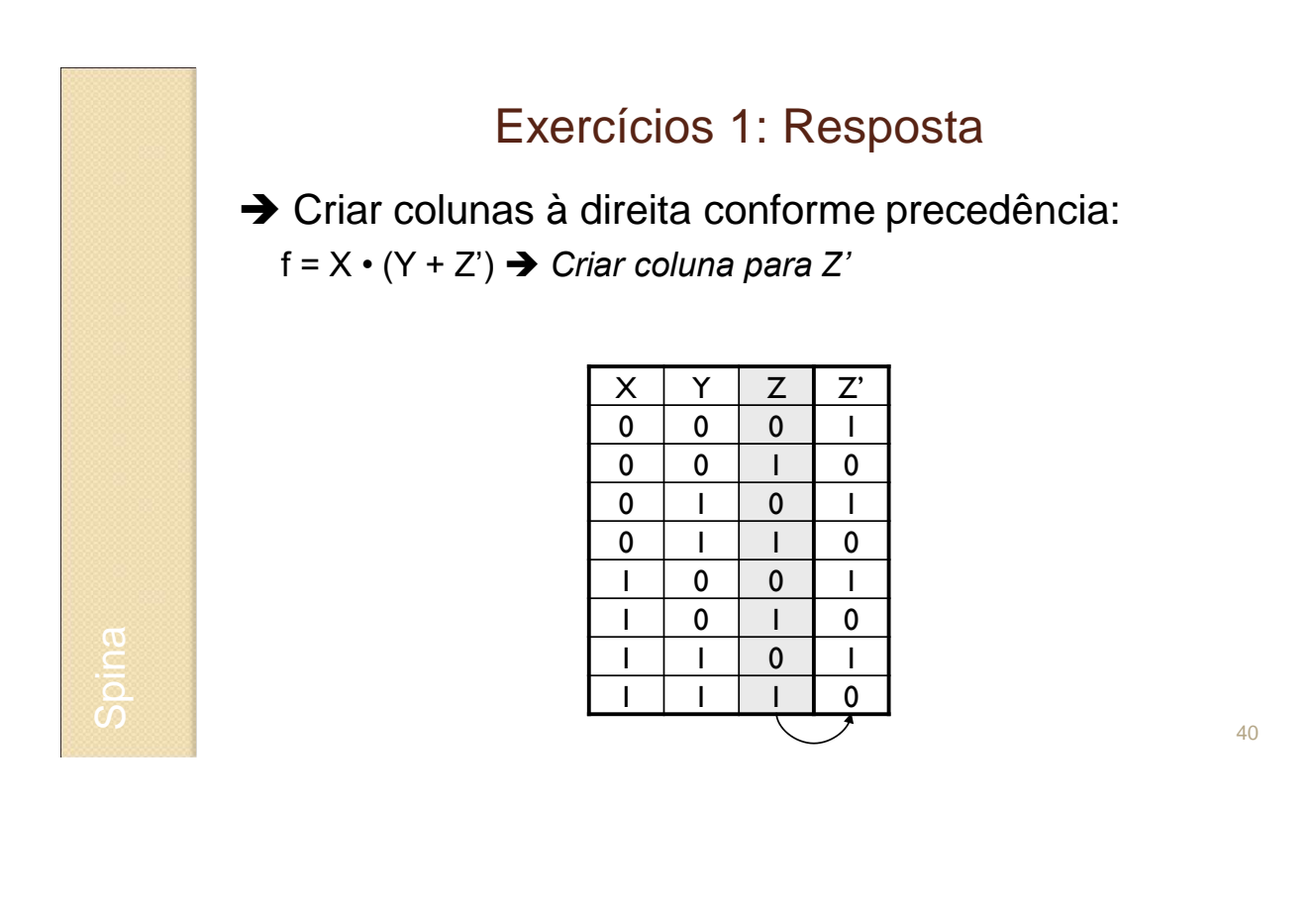

# Exercícios 1: Resposta

 Criar colunas à direita conforme precedência:  $f = X \cdot (Y + Z') \rightarrow$  Criar coluna para  $(Y + Z')$ 

![](_page_20_Picture_254.jpeg)

![](_page_20_Picture_3.jpeg)

![](_page_21_Figure_0.jpeg)

Exercícios 2: Resposta a)  $F = \sum_{x \ Y}(1,2)$   $\rightarrow F = X' \cdot Y + X \cdot Y' = (X' + Y') \cdot (X + Y)$  $01 + 10$  $00 • 11$ b)  $F = \prod_{A \in B}(0,1,2)$   $\rightarrow F = A \cdot B = (A+B) \cdot (A+B') \cdot (A' + B)$  $00 \cdot 01 \cdot 10$  $11$ c)  $F = X' + Y \cdot Z \rightarrow$  (três variáveis): X'Y'Z'+X'Y'Z+ X'YZ'+X'YZ+XYZ+X<sup>7</sup>YZ 001 010 011 111 000  $(X'+Y+Z)$  •  $(X'+Y+Z')$  •  $(X'+Y'+Z)$ 100 101 110

![](_page_22_Picture_342.jpeg)

![](_page_22_Picture_343.jpeg)